## Les commandes mathématiques du menu [maths]

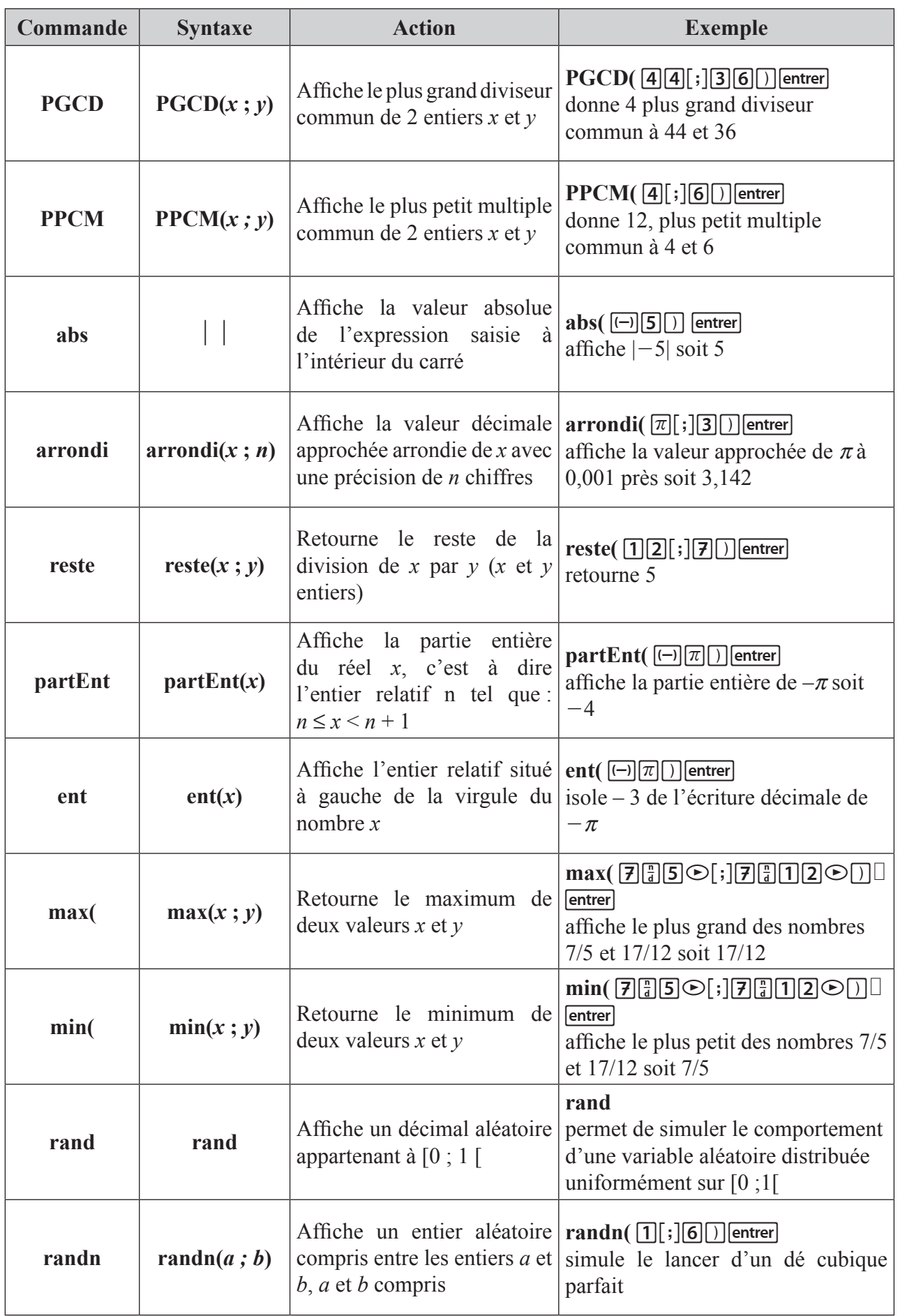